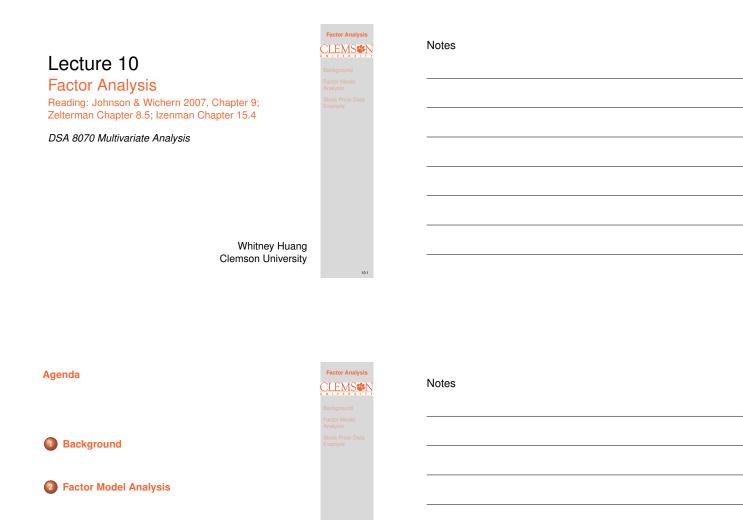

Stock Price Data Example

# Introductory Example: Intelligence Tests [Smith & Stanley (1983)]

Six tests (general, picture, blocks, maze, reading, vocab) were given to 112 individuals. The resulting sample correlation matrix of these tests is as follows:

|         | general | picture | blocks | maze  | reading | vocab |
|---------|---------|---------|--------|-------|---------|-------|
| general | 1.000   | 0.466   | 0.552  | 0.340 | 0.576   | 0.514 |
| picture | 0.466   | 1.000   | 0.572  | 0.193 | 0.263   | 0.239 |
| blocks  | 0.552   | 0.572   | 1.000  | 0.445 | 0.354   | 0.356 |
| maze    | 0.340   | 0.193   | 0.445  | 1.000 | 0.184   | 0.219 |
| reading | 0.576   | 0.263   | 0.354  | 0.184 | 1.000   | 0.791 |
| vocab   | 0.514   | 0.239   | 0.356  | 0.219 | 0.791   | 1.000 |
|         |         |         |        |       |         |       |

Can the correlation between the six tests be explained by one or two variables describing some general concept of intelligence?

Factor Analysis

CLEMS

Background

### Overview

Factor Analysis (FA) assumes the covariance structure among a set of variables,  $X = (X_1, \cdots, X_p)^T$ , can be described via a linear combination of unobservable (latent) variables  $F = (F_1, \cdots, F_m)^T$ , called factors.

There are three typical objectives of FA:

- Data reduction: explain covariance between p variables using m
- Oata interpretation: find features (i.e., factors) that are important for explaining covariance ⇒ exploratory FA
- O Theory testing: determine if hypothesized factor strucuture fits observed data ⇒ confirmatory FA

| Factor Analysis |
|-----------------|
| CLEMS           |
| Background      |
|                 |
|                 |
|                 |

Factor Analysis

CLEMS

### Notes

### FA and PCA

FA and PCA have similar themes, i.e., to explain covariance between variables via linear combinations of other variables

However, there are distinctions between the two approaches:

- FA assumes a statistical model that describes covariation in observed variables via linear combinations of latent variables
- PCA finds uncorrelated linear combinations of observed variables that explain maximal variance

FA refers to a statistical model, whereas PCA refers to the eigenvalue decomposition of a covariance (or correlation) matrix

### Notes

### Factor Model

Let *X* is a random vector with mean  $\mu$  and covariance  $\Sigma$ . The factor model postulates that *X* can be written as a linear combination of a set of *m* common factors  $F_1, F_2, \dots, F_m$ :

 $\begin{aligned} X_1 &= \mu_1 + \ell_{11}F_1 + \ell_{12}F_2 + \dots + \ell_{1m}F_m + \varepsilon_1 \\ X_2 &= \mu_2 + \ell_{21}F_1 + \ell_{22}F_2 + \dots + \ell_{2m}F_m + \varepsilon_2 \\ \vdots & \vdots & \vdots \\ X_p &= \mu_p + \ell_{p1}F_1 + \ell_{p2}F_2 + \dots + \ell_{pm}F_m + \varepsilon_p \end{aligned}$ 

### where

- {ℓ<sub>jk</sub>}<sub>p×m</sub> denotes the matrix of factor loadings, that is, ℓ<sub>jk</sub> is the loading (importance) of the *j*-th variable on the *k*-th factor
- $(F_1, \cdots, F_m)^T$  denotes the vector of the latent factor scores, that is,  $F_k$  is the score on the *k*-th factor
- (ε<sub>1</sub>, · · , ε<sub>p</sub>)<sup>T</sup> denotes the vector of latent error terms, which correspond to the random disturbances specific to each variable

Background Factor Model Analysis Stock Price Data Example

Factor Analysis

### **Factor Model in Matrix Notation**

The factor model can be written in a matrix form:

$$X = \mu + LF + \varepsilon,$$

where

- $\boldsymbol{L} = \{\ell_{jk}\}_{p imes m}$  is the factor loading matrix
- $\mathbf{F} = (F_1, \cdots, F_m)^T$  is the factor score vector
- $\boldsymbol{\varepsilon} = (\varepsilon_1, \cdots, \varepsilon_p)^T$  is the (latent) error vector

Unlike in linear model, we do not observe F, therefore we need to impose some assumptions to facilitate the model identification

### **Factor Model Assumptions**

First, we assume:

 $\operatorname{Vor}(\boldsymbol{F}) = \mathbb{E}(\boldsymbol{F}\boldsymbol{F}^T) = \boldsymbol{I}$  $\mathbb{E}(\boldsymbol{F}) = \boldsymbol{0},$  $\mathbb{Vor}(\boldsymbol{\varepsilon}) = \mathbb{E}(\boldsymbol{\varepsilon}\boldsymbol{\varepsilon}^T) = \boldsymbol{\Psi} = \operatorname{diag}(\psi_i), i = 1, \cdots, p$  $\mathbb{E}(\boldsymbol{\varepsilon}) = \mathbf{0},$ 

Moreover, we assume F and  $\varepsilon$  are independent, so that  $\mathbb{Cov}(F, \varepsilon) = 0$ 

- The factors have variance one (i.e.,  $Var(F_i) = 1$ ) and uncorrelated with one another
- The error vector are uncorrelated with one another with the specific variance  $Var(\varepsilon_i) = \psi_i$
- Under the model assumptions, we have

 $X = \mu + LF + \varepsilon \Leftrightarrow \Sigma = LL^T + \Psi$ 

Notes

Factor Analysis

Factor Analysis

CLEMS#1

Factor Model Analysis

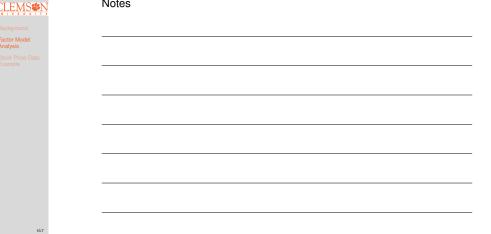

### Notes

### Variances and Covariances of Factor Models Under the factor model, we have

$$\operatorname{Vor}(X_i) = \ell_{i1}^2 + \ell_{i2}^2 + \dots + \ell_{im}^2 + \psi_i$$

$$\mathbb{Cov}(X_i, X_j) = \ell_{i1}\ell_{j1} + \ell_{i2}\ell_{j2} + \dots + \ell_{im}\ell_{jm}$$

The portion of the variance that is contributed by the mcommon factors is the communality:

$$h_i^2 = \ell_{i1}^2 + \ell_{i2}^2 + \dots + \ell_{im}^2,$$

and the portion that is not explained by the common factors is called the uniqueness (or the specific variance):

$$\operatorname{Var}(\varepsilon_i) = \psi_i = \operatorname{Var}(X_i) - h_i^2$$

To be determined: 1) number m of common factors; 2) factor loadings L; and 3) specific variances  $\Psi$ 

### **Choosing the Number of Common Factors**

- The factor model assumes that the p(p+1)/2 variances and covariances of X can be reproduced from the p(m+1) factor loadings and the variances of the p unique factors
- Situations in which m, the number of common factors, is small relative to p is when factor analysis works best. For example, if p = 12 and m = 2, then the  $(12 \times 13)/2 = 78$  elements of  $\Sigma$  can be reproduced from  $12 \times (2 + 1) = 36$  parameters in the factor model
- However, if m is too small, the p(m+1) parameters may not be adequate to describe  $\Sigma$

### Notes

Notes

### Estimation in Factor Models

Given m, we consider two methods to estimate the parameters of a factor model:

Principal Component Method

PCA:  $\Sigma = \lambda_1 e_1 e_1^T + \lambda_2 e_2 e_2^T + \dots + \lambda_p e_p e_p^T$ Factor Model:  $\Sigma = LL^T + \Psi$ 

**Main idea**: Use the first *m* PCs to form the factor loading matrix, then use the relationship  $\Psi = \Sigma - LL^T$  to estimate the specific variances  $\hat{\psi}_i = s_i^2 - \sum_{j=1}^m \lambda_j \hat{e}_{ji}^2$ 

• Maximum Likelihood Estimation: assuming data  $X \stackrel{i.i.d.}{\longrightarrow} N(\mu, \Sigma = LL^T + \Psi)$ , maximizing the log-likelihood  $\ell(\mu, L, \Psi) \propto -\frac{n}{2} \log |LL^T + \Psi| - \frac{1}{2} \sum_{i=1}^n (X_i - \mu)^T (LL^T + \Psi)^{-1} (X_i - \mu)$  to obtain the parameter estimates

A Goodness-of-Fit Test for Factor Model We wish to test whether the factor model (with a given *m*) appropriately describes the covariances among the *m* 

appropriately describes the covariances among the p variables. Specifically, we test

$$H_{0(m)}: \boldsymbol{\Sigma} = \boldsymbol{L}\boldsymbol{L}^T + \boldsymbol{\Psi}$$

versus

 $\mathit{H}_1: \Sigma$  is an unconstrained covariance matrix

• Bartlett-Corrected Likelihood Ratio Test Statistic

$$-2\log\Lambda = (n - 1 - (2p + 4m + 5)/6)\log\frac{|\hat{L}\hat{L}^T + \hat{\Psi}|}{|\hat{\Sigma}|}$$

• Reject  $H_0$  at level  $\alpha$  if  $-2 \log \Lambda > \chi^2_{df=\frac{1}{2}[(p-m)^2-p-m]}$ Modelling strategy: Start with small value of m and increase successively until some  $H_{0(m)}$  is not rejected Background Factor Model Analysis Stock Price Data

Factor Analysis

# nd odel

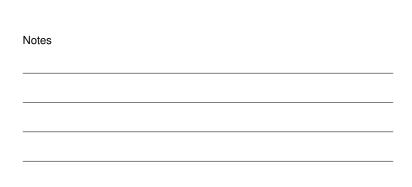

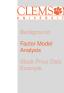

Factor Analysis

Factor Analysis

CLEMS#1

actor Mode Inalysis

### **Scale Invariance of Factor Analysis**

Suppose  $Y_i = c_i X_i$  or in matrix notation  $\boldsymbol{Y} = C \boldsymbol{X}$  (*C* is a diagonal matrix), e.g., change of measurement units. Then,

$$Cov(Y) = C\Sigma C^{T}$$
  
=  $C(LL^{T} + \Psi)$   
=  $(CL)(CL)^{T} + C\Psi C^{T}$   
=  $\tilde{L}\tilde{L}^{T} + \tilde{\Psi}$ 

That is, loadings and uniquenesses are the same if expressed in new units:

- Using covariance or correlation gives basically the same result
- The common practice is to use a correlation matrix or scale the input data

| <b>Rotationa</b> | I Invariance | of Factor A | Analysis |
|------------------|--------------|-------------|----------|
|                  |              |             |          |

Assume  $RR^T = I$  and transform  $F_* = R^T F$ ,  $L_* = LR$ , then

 $\boldsymbol{X}_* = \boldsymbol{\mu} + \boldsymbol{L}_* \boldsymbol{F}_* + \boldsymbol{\varepsilon} = (\boldsymbol{L}\boldsymbol{R})(\boldsymbol{R}^T \boldsymbol{F}) + \boldsymbol{\varepsilon} = \boldsymbol{L}\boldsymbol{F} + \boldsymbol{\varepsilon} = \boldsymbol{X};$  $\boldsymbol{\Sigma}_* = \boldsymbol{L}_* \boldsymbol{L}_*^T + \boldsymbol{\Psi} = (\boldsymbol{L} \boldsymbol{R}) (\boldsymbol{L} \boldsymbol{R})^T + \boldsymbol{\Psi} = \boldsymbol{L} \boldsymbol{L}^T + \boldsymbol{\Psi} = \boldsymbol{\Sigma}.$ 

- Rotating the factors yields exactly the same model
- Consequence: Use rotation that makes interpretation of loadings easy
- Varimax rotation is the most popular rotation. Each factor should have a few large and many small loadings

### **Example: Stock Price Data**

Data are weekly returns in stock prices for 103 consecutive weeks for five companies: JP Morgan, City bank, Wells Fargo, Royal Dutch (Shell), and Exxon

- The first three are banks and the last two are oil companies
- The data are first standardized and the sample correlation matrix is used for the analysis
- We will fit an m = 2 factor model

### Notes

Factor Analysis

Factor Analysis

CLEMS

Factor Model Analysis

Factor Analysis

CLEMS

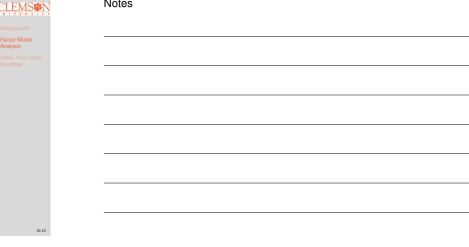

### Notes

### Scatter Plot Matrix of the Standardized Data

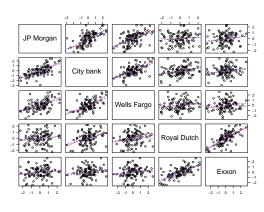

| Pactor Analysis             |
|-----------------------------|
|                             |
|                             |
|                             |
| Stock Price Data<br>Example |
|                             |
|                             |
|                             |
|                             |
|                             |
|                             |
|                             |
|                             |
|                             |

Factor Analy

### Notes

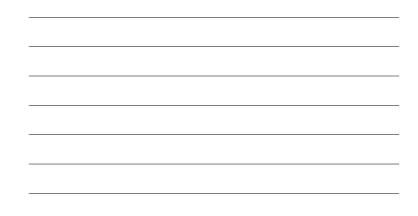

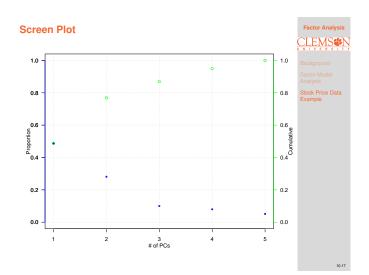

### Notes

| Factor Loading<br>Matrix | ıs, Specific V                          | ariances, an                                 | d Residual        | Factor Analysis             |
|--------------------------|-----------------------------------------|----------------------------------------------|-------------------|-----------------------------|
| Variable                 | Loadings 1                              | Loadings 2                                   | Specific variance | SBackground                 |
| JP Morgan                | 0.732                                   | 0.437                                        | 0.273             | Factor Model                |
| City bank                | 0.831                                   | 0.280                                        | 0.230             |                             |
| Wells Fargo              | 0.726                                   | 0.374                                        | 0.333             | Stock Price Data<br>Example |
| Royal Dutch              | 0.605                                   | -0.694                                       | 0.153             |                             |
| Exxon                    | 0.563                                   | -0.719                                       | 0.166             |                             |
| The residual m           | atrix is $\mathbf{\Sigma}-(\mathbf{z})$ | $	ilde{m{L}}	ilde{m{L}}^T+	ilde{m{\Psi}})$ : |                   |                             |
| ГО                       | -0.10 -0.1                              | 8 -0.03 0.                                   | .06 ]             |                             |
|                          | 0 -0.1                                  | 3 0.01 -0                                    | 0.05              |                             |
|                          | 0                                       | 0.00 0.                                      | .01               |                             |
|                          |                                         | 0 -0                                         | ).16              |                             |

-0.160

Question: Are these off-diagonal elements small enough?

| Maximum Likelihood Estimation                                                                                                    |
|----------------------------------------------------------------------------------------------------|
| <pre>&gt; (stock.fac &lt;- factanal(stock, factors = 2,<br/>+ method = "mle", scale = T, center = T))</pre>                                                                                                    |
| Call:<br>factanal(x = stock, factors = 2, method = "mle", scale = T, center = T)                                                                                                    |
| Uniquenesses:<br>JP Morgan City bank Wells Fargo Royal Dutch<br>0.417 0.275 0.542 0.005<br>Exxon<br>0.530                                                                                                    |
| Loadings:<br>Factor1 Factor2<br>JP Morgan 0,763<br>City bank 0.819 0.232<br>Wells Fargo 0.668 0.108<br>Royal Dutch 0.113 0.991<br>Exxon 0.108 0.677                                                                                                |
| Factor1 Factor2<br>SS loadings 1.725 1.507<br>Proportion Var 0.345 0.301<br>Cumulative Var 0.345 0.646<br>Test of the hypothesis that 2 factors are sufficient.<br>The chi square statistic is 1.97 on 1 degree of freedom.<br>The p-value is 0.16 |

| Factor Analysis             |
|-----------------------------|
|                             |
|                             |
|                             |
| Stock Price Data<br>Example |
|                             |
|                             |
|                             |
|                             |
|                             |

### Notes

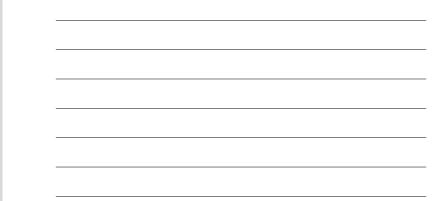

### Factor Loading Plot

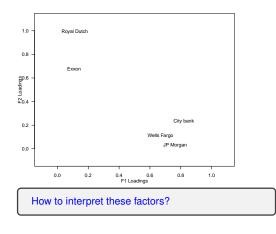

# CLEMS CARACTERISTIC

Factor Analysis

### Notes

## PCA vs. FA Comparison Revisited

- PCA aims at explaining **variances**, while FA aims at explaining **correlations**
- PCA is exploratory and without assumptions FA is based on statistical model with assumptions
- $\bullet\,$  First few PCs will be same regardless of  $m\,$  First few factors of FA depend on  $m\,$
- FA is scale and rotation invariant, while this property does not hold in PCA

# Factor Analysis

### Summary

Concepts to know

- The form of the general Factor Model and its representation in terms of Covariance Matrix
- Scale and Rotation Invariance of Factor Model
- Interpretation of Factor Loadings
- $\ensuremath{\mathbb{R}}$  functions to know
  - factanal

In the next lecture, we will learn about Canonical Correlation Analysis

Factor Analysis CLEMSSON Background Factor Model Analysis Stock Price Data Example

Notes

Notes